Universität Konstanz Fachbereich Mathematik und Statsitik Johannes Schropp **JAN ROHLEFF** 

Sommersemester 2024

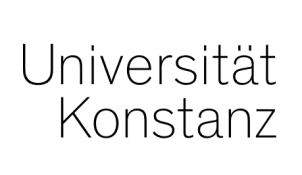

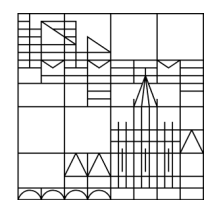

# **Numerik partieller Differentialgleichungen II**

**<https://www.math.uni-konstanz.de/~rohleff/numpde2.html>**

# **5. Übungsblatt**

Ausgabe: 06.05.2024, Abgabe: 13.05.2024, bis 10.00 Uhr

#### **Aufgabe 5.1 (Theorie - 6 Punkte)**

Gegeben sei die zweidimensionale homogene Wärmeleitungsgleichung

<span id="page-0-0"></span>
$$
u_t = \Delta u, \quad (x, y) \in \Omega = (0, 1)^2, \quad 0 < t < T,
$$
\n
$$
u(x, y, 0) = u_0(x, y), \ (x, y) \in \Omega, \quad u(x, y, t) \upharpoonright_{\partial\Omega} = \gamma(x, y).
$$
\n
$$
(1)
$$

- a) Leiten Sie das *ϑ*-Verfahren für [\(1\)](#page-0-0) her, indem Sie analog zum 1D-Fall den Ausdruck  $u_{xx} + u_{yy}$ ,  $u|_{\partial\Omega} = \gamma$  mit dem klassischen Differenzenverfahren (zentrale Differenzen) mit  $\Delta x = \Delta y = 1/M$  diskretisieren. Verwenden Sie dabei eine zeilenweise von links unten nach rechts oben laufende Nummerierung für das numerische Ortsgitter.
- b) Zeigen Sie: Das *ϑ*-Verfahren für ([1](#page-0-0)) ist bezüglich der Maximumsnorm stabil, falls

$$
\frac{\Delta t}{\Delta x^2} \leq \frac{1}{4(1-\vartheta)}
$$

gilt.

Hinweis: Lemma 2.4 aus der Vorlesung und Theorie für *M*-Matrizen.

## **Aufgabe 5.2 (Theorie - 6 Punkte)**

Betrachten Sie zu

$$
u' = f(t, u), \quad u(t_0) = \alpha
$$

mit *f p*-mal stetig differenzierbar das lineare Mehrschrittverfahren

$$
\frac{1}{h}\sum_{i=0}^{k} a_i u_{j+i} = \sum_{i=0}^{k} b_i f(t_{j+i}, u_{j+i}), \quad j = 0, \dots, \sigma(h) - k
$$

für eine gegebene Schrittweite *h >* 0. Zeigen Sie: Erfüllen die Koeffizienten des Verfahrens die Bedingungen

$$
\sum_{i=0}^{k} a_i = 0 \quad \text{und}
$$

$$
\sum_{i=0}^{k} \left( a_i \frac{i^l}{l!} - b_i \frac{i^{l-1}}{(l-1)!} \right) = 0 \quad \text{für} \quad l = 1, \dots, p,
$$

so besitzt das Verfahren die Konsistenzordnung *p*. Dabei sei vorausgesetzt, dass für die ersten  $k-1$  Schritte mindestens eine  $O(h^p)$ -Approximation vorliegt.

## **Aufgabe 5.3 (Programm - 9 Punkte)**

(i) Implementieren Sie das *ϑ*-Verfahren zum Liniensystem

<span id="page-1-0"></span>
$$
w' = \Gamma w, \quad w(0) = w^0 \tag{2}
$$

aus Aufgabe 1 mit *γ* ≡ 0. Setzen Sie *M* = 40 und testen Sie die drei Anfangswerte

$$
u_0(x, y) = \begin{cases} 5, & \text{falls } |x - 0.5| + |y - 0.5| \le 0.3, \\ 0, & \text{sonst,} \end{cases}
$$
  

$$
u_0(x, y) = \begin{cases} 5, & \text{falls } (x - 0.5)^2 + (y - 0.5)^2 \le 0.2, \\ 0, & \text{sonst,} \end{cases}
$$
  

$$
u_0(x, y) = 5 \sin(2\pi x) \sin(2\pi y).
$$

Lösen Sie damit die Aufgabe auf dem Zeitintervall  $[0,T] = [0,0.1]$  für  $\vartheta = \frac{1}{2}$  und die Schrittweite  $\Delta t = \frac{T}{400} = \frac{1}{4000}$ , und plotten Sie die Lösung für jeden Zeitpunkt in ein geeignetes Schaubild (drawnow verwenden).

(ii) Lösen Sie mit den gleichen Daten aus (i) erneut das System ([2](#page-1-0)), dieses Mal aber mit dem BDF-Verfahren

$$
\frac{1}{2} (3u_{j+2} - 4u_{j+1} + u_j) = \Delta t f(t_{j+2}, u_{j+2})
$$

der Stufe *k* = 2. Verwenden Sie dabei für den ersten Schritt *u*<sup>1</sup> den aus (i) errechneten Wert mit dem  $\vartheta$ -Verfahren für  $\vartheta = \frac{1}{2}$ .

Schreiben Sie einen Report mit Ihren Ergebnissen.